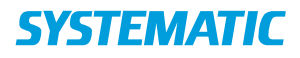

## Opret dagtilbud

Forudsætning: Brugeren skal have sikkerhedsrollen: Boligadministrator. Der er oprettet en enhed til at oprette et dagtilbud på.

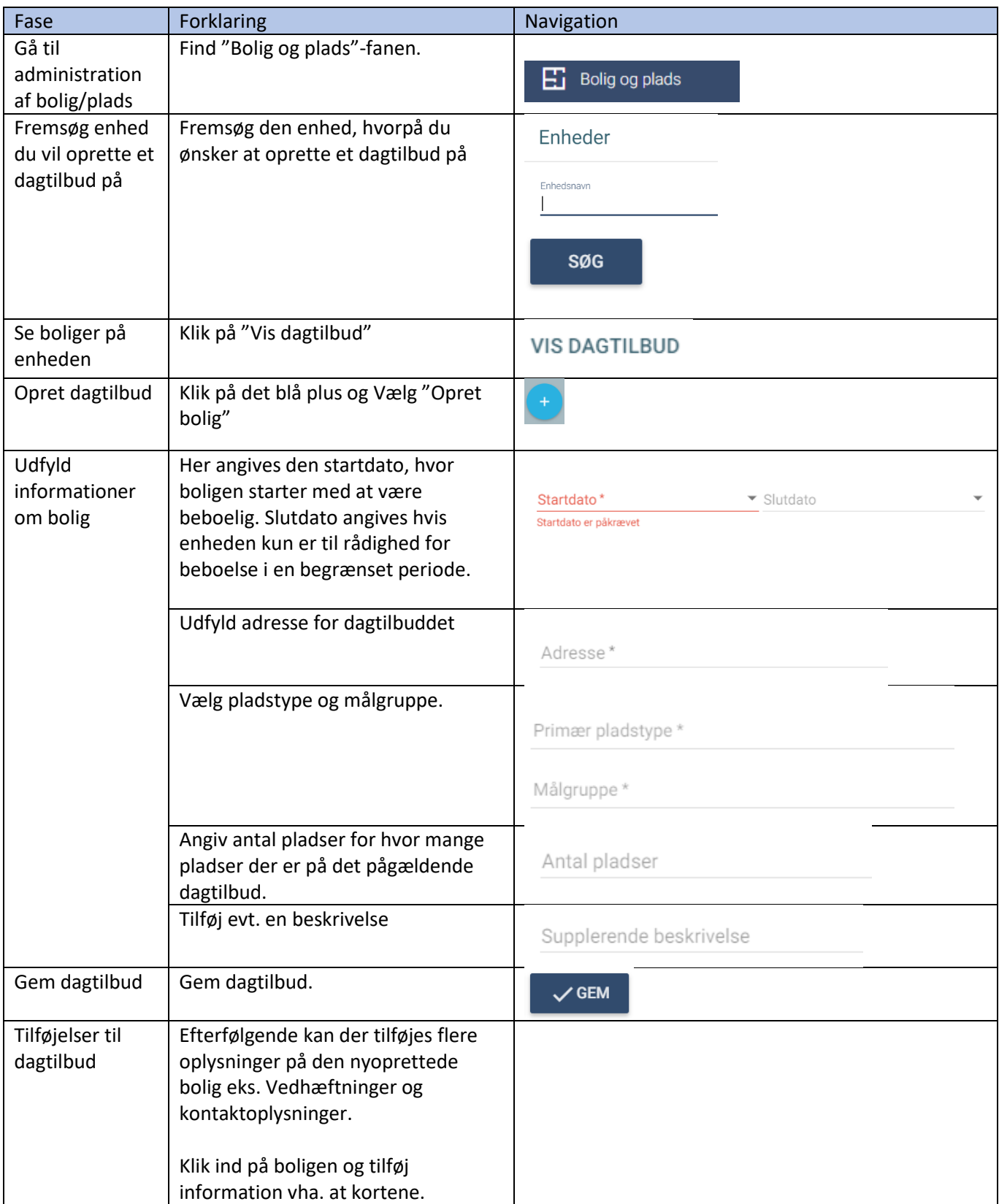